## **CUADERNO DEL PROFESOR**

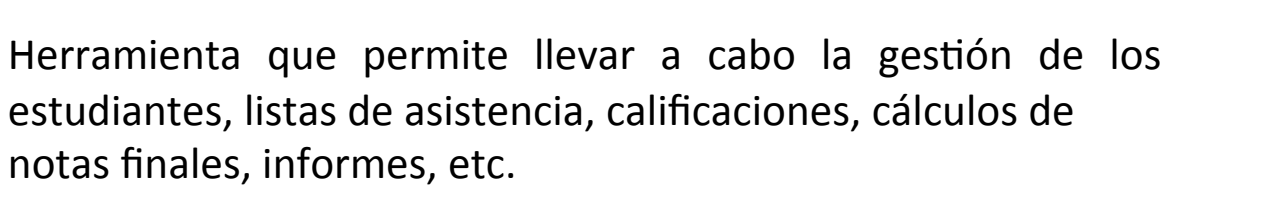

## **Orientaciones para su uso**

Desarrolle listas de asistencia digitales y organícelas de manera personalizada considerando retrasos, justificaciones, ausencias parciales, entre otros.

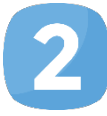

Obtenga las calificaciones de los estudiantes de manera automática y expórtelas en PDF o CSV (Excel, libre office, open office).

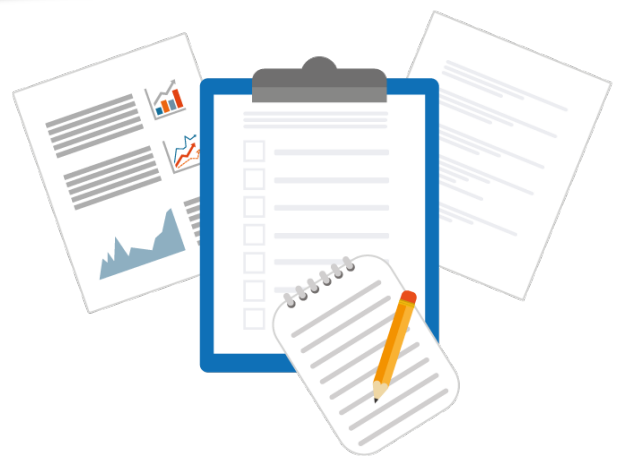

## **Algunas sugerencias**

- Realice gráficos y estadísticas de asistencia o del avance de los estudiantes.
- Elabore horarios personales de las materia que imparta o de asesorías personales con los estudiantes.
- Marque con iconos o colores calificaciones de los estudiantes para tener códigos con los que sea mas fácil identificar aspectos relevantes en su calificación.

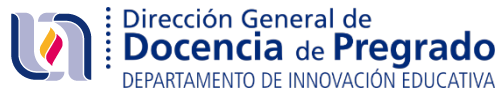